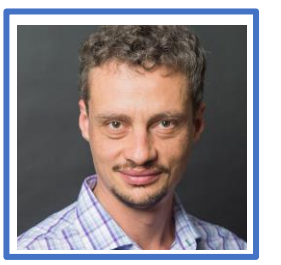

# **Gutierrez–Integrating Earth Observations for biodiversity decisions**

 $V$ i $\rm C$ tor  $\rm H$ ugo  $\rm G$ utierrez- $\rm V$ elez $^1$ , Maria C. Londoño $^2$ , Wilson Lara $^1$ , Ivan Gonzalez, Daniel Lopez $^2$ , Erica Suarez $^2$ , Jeronimo Rodriguez $^1$ <sup>1</sup> Temple University<sup>, 2</sup> Institute von Humboldt

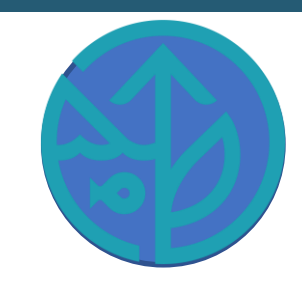

- 1. We present an integrated system that harnesses the potential of national and global Earth Observation products to inform decisions on biodiversity management and planning in Colombia.
- 2. The system combines:
	- a **cloud data catalog and processing infrastructure** that harmonizes both national and global products to produce SBI derived from EBVs.
	- a user-friendly **graphical interface** that assists decision-makers and other relevant stakeholders to retrieve spatial EBV products and indicators.
	- a suite of **software applications** that streamlines the production of workflows and new spatial data **products** with the potential to further expand the functionality of the system.
- 3. The system allows for scalability as new data and applications are developed and also portability that makes it adaptable to other other BONs worldwide.

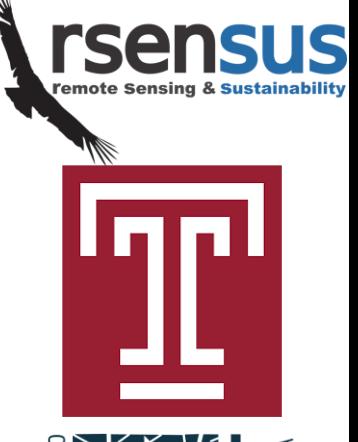

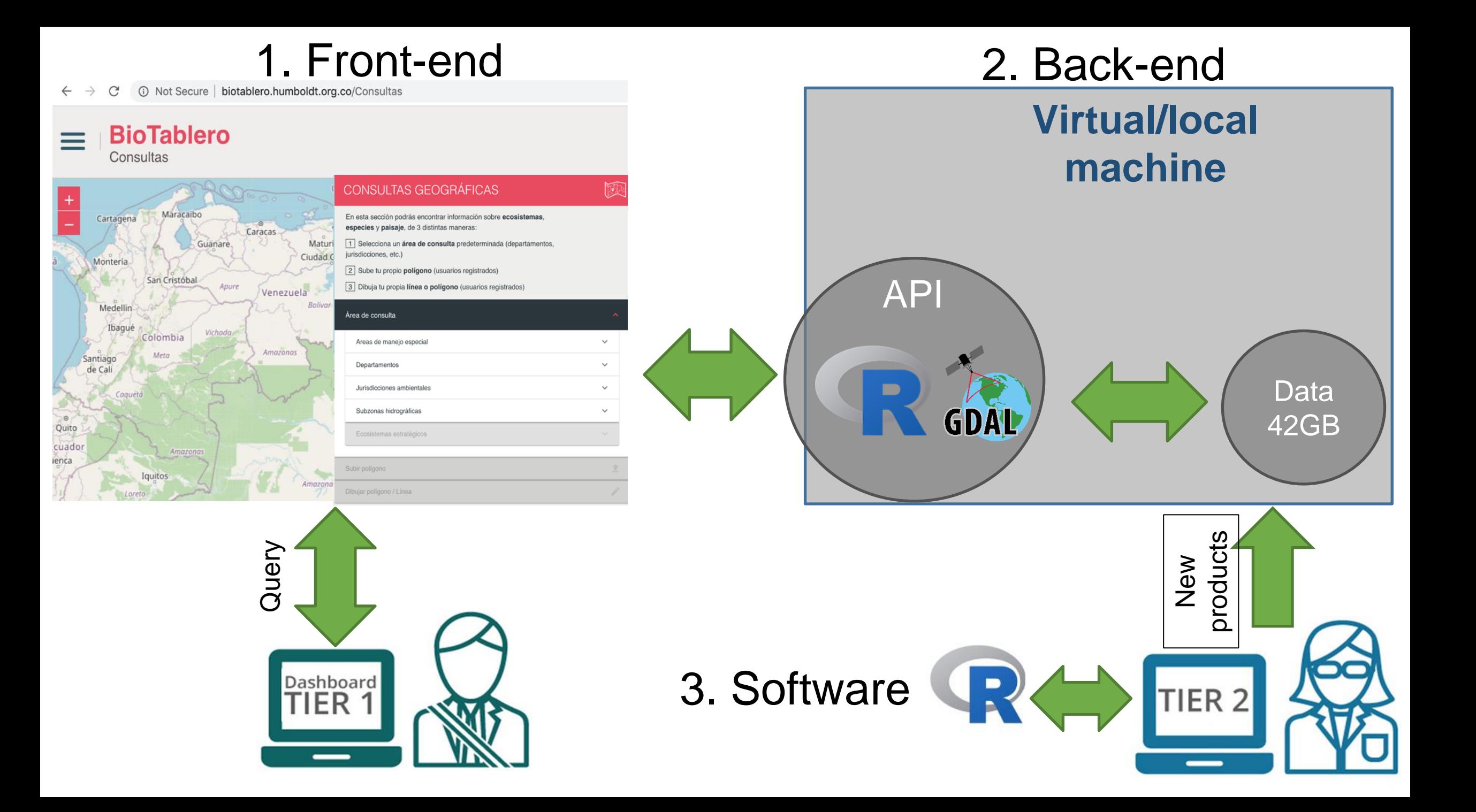

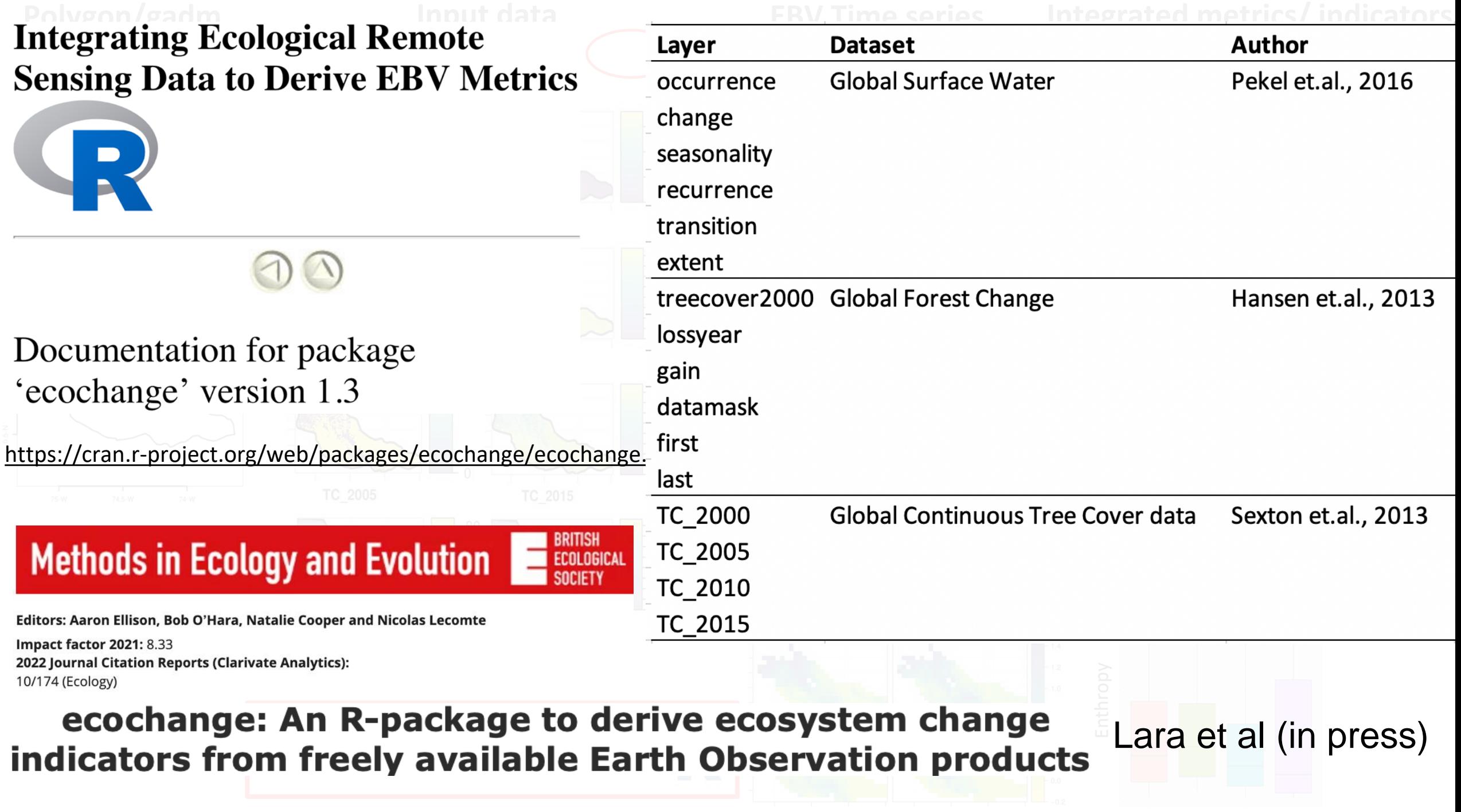

<span id="page-3-0"></span>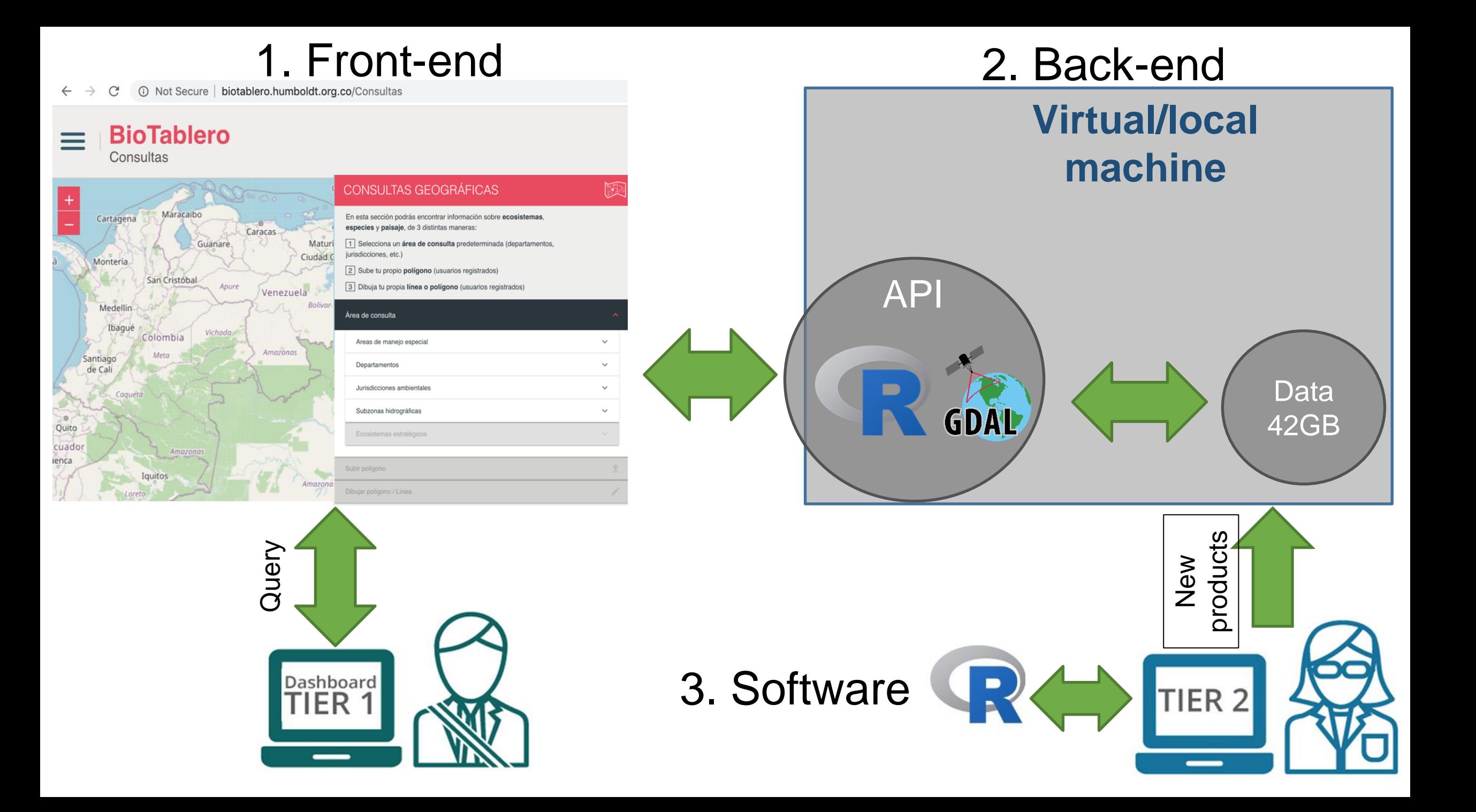

High-Resolution Global Maps of 21st-Century Forest **Science Cover Change** High-resolution mapping of global surface water and its long-term changes nature Annual maps of global artificial impervious area Remote Sensing (GAIA) between 1985 and 2018 Environment High-spatiotemporal-resolution mapping of global urban change from 1985 to 2015 nature sustainability

> Mapping and sampling to characterize global inland water dynamics from 1999 to 2018 with full Landsat time-series **Remote Sensing** Envirönment

Global Food Security-Support Analysis Data at 30 m (GFSAD)

**MAPPING TREE PLANTATIONS WITH JLTISPECTRAL IMAGERY: PRELIMINARY** RESULTS FOR SEVEN TROPICAL CO

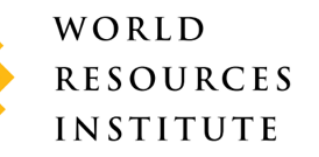

Análisis de tendencias y patrones espaciales de deforestación en Colombia

Identificación espacial de los sistemas de humedales continentales de Colombia

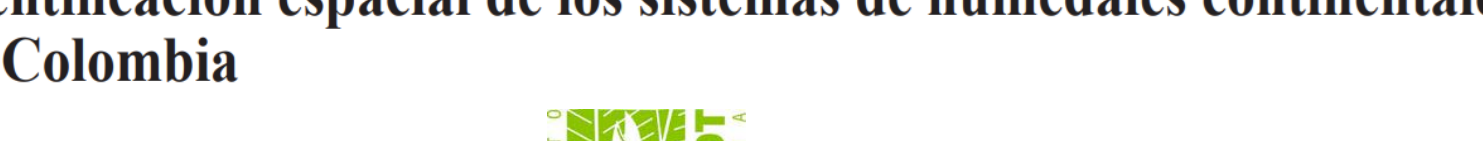

**IDEAM** 

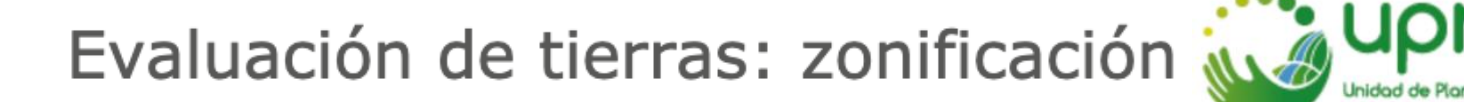

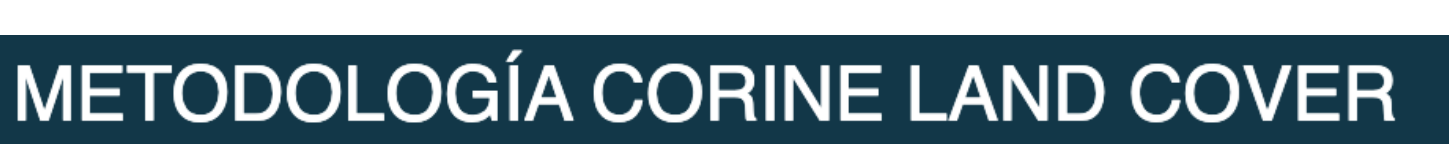

Mapa Indicativo de Factores de Compensación

**MINAMBIENTE** 

Regiones bióticas delimitadas para los grupos taxonómicos de aves, mamíferos y herpetos.

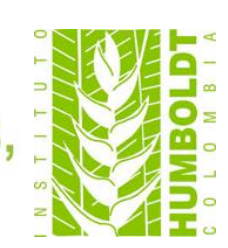

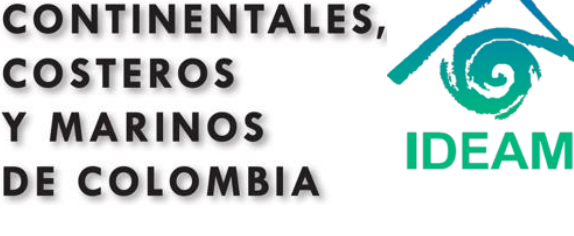

**ECOSISTEMAS** 

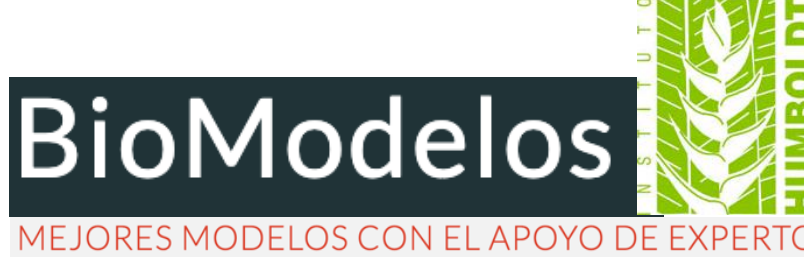

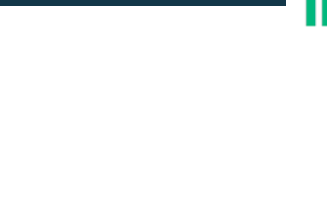

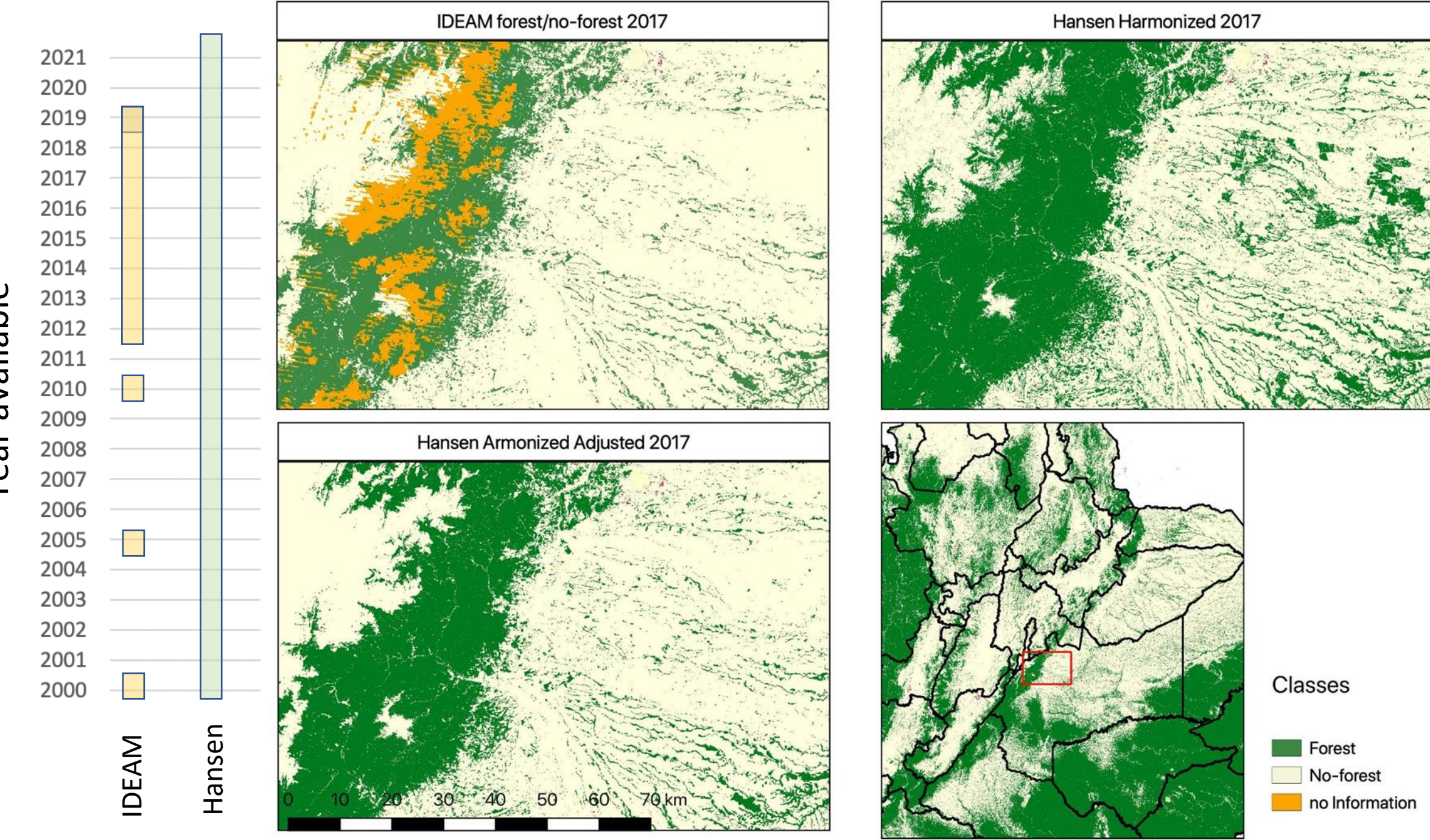

Year available

### National biotic units **Optimal agreement per unit** Harmonized map Maximum common extent IDEAM-HANSEN Map agreement (%) Map agreement (%) Tree cover Hansen (%) Londoño et al 2015 agreement (%) Map agreement (%) Diferencia agregada Comisión bosque Comisión pérdida Nap Comisión no bosque Tree cover Hansen (%) Omisión bosque Omisión pérdida

Omisión bosque

#### [Overall agreement](#page-3-0) [Optimum threshold](#page-3-0)  $80 - 90$  $0,92 - 0,93$ Threshold  $0,79 - 0,82$ Agreement  $90 - 90$  $20 - 20$  $0,82 - 0,84$  $0,93 - 0,94$  $\blacksquare$  0,01 - 0,01  $90 - 95$  $0,94 - 0,95$  $20 - 46$  $0,84 - 0,86$  $\blacksquare$  0,01 - 0,01  $95 - 97$  $0,86 - 0,88$  $= 0,95 - 0,97$  $-46 - 60$  $\Box$  0,01 - 0,55  $97 - 100$  $60 - 75$  $0,88 - 0,89$  $= 0,97 - 0,98$  $\Box$  0,55 - 0,73  $0,89 - 0,91$  $\begin{array}{|c|c|c|c|c|c|} \hline \textbf{0,98} & \textbf{0,99} & \textbf{0} \end{array}$ 100 150 200 250 km  $75 - 80$  $\Box$  0,73 - 0,75 50  $\Box$  0,99 - 1,00  $0,91 - 0,92$  $0,75 - 0,79$

### Country wide weighted agreement

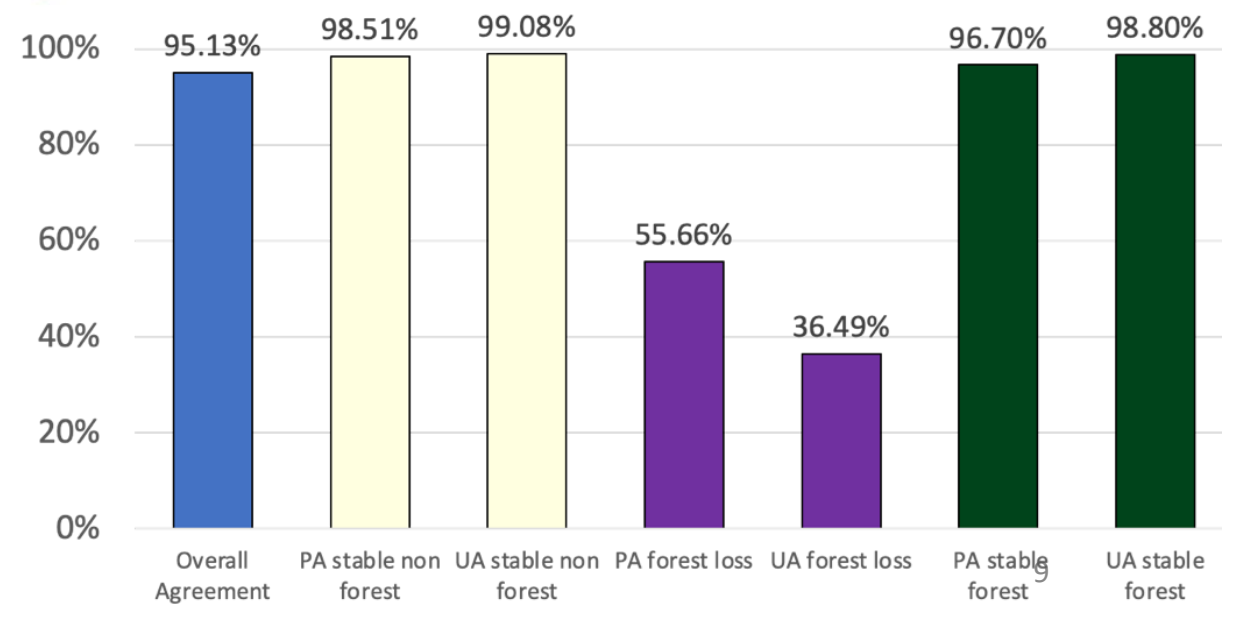

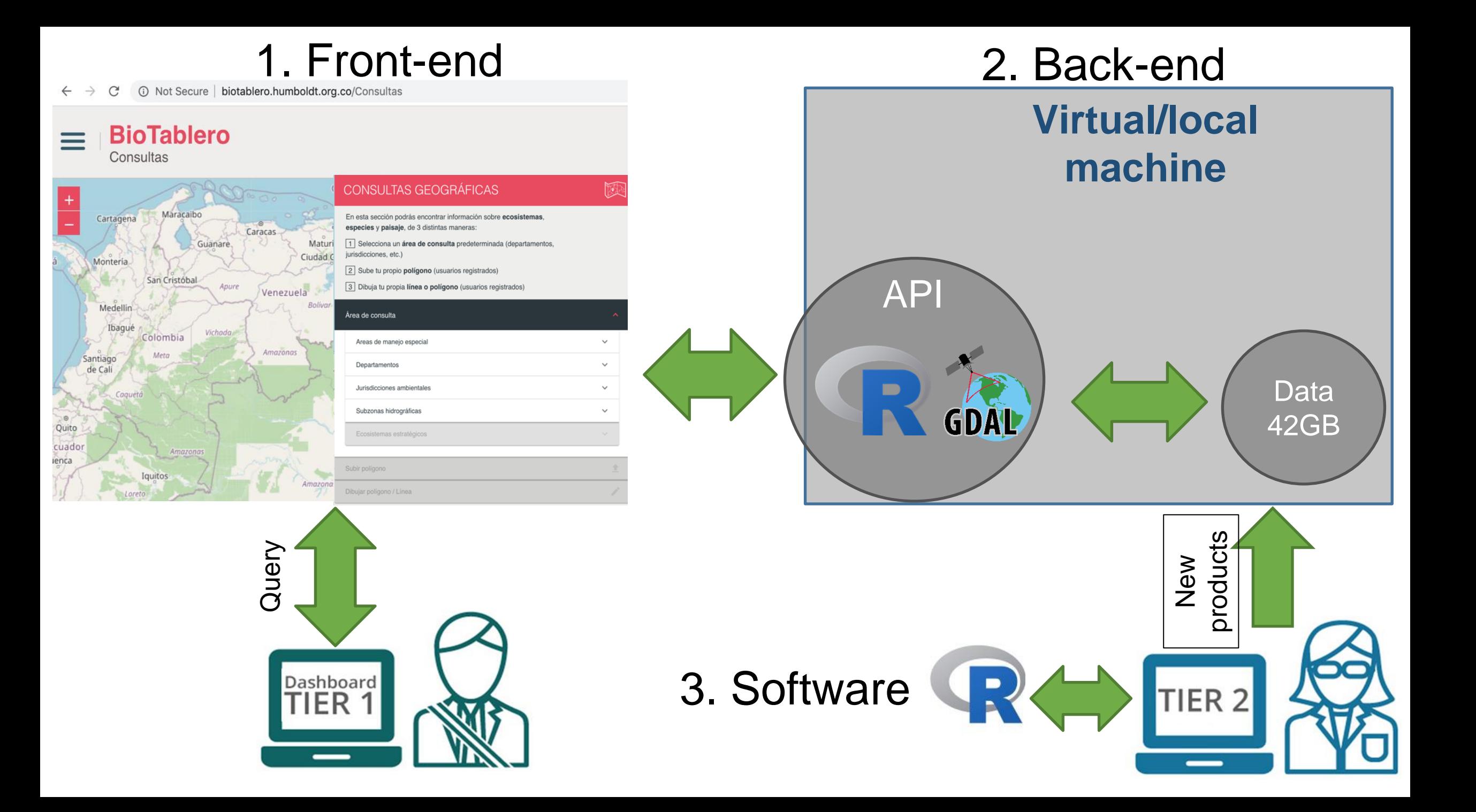

## Back-end

![](_page_10_Figure_1.jpeg)

![](_page_11_Figure_0.jpeg)